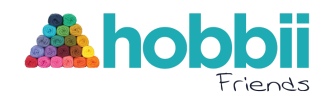

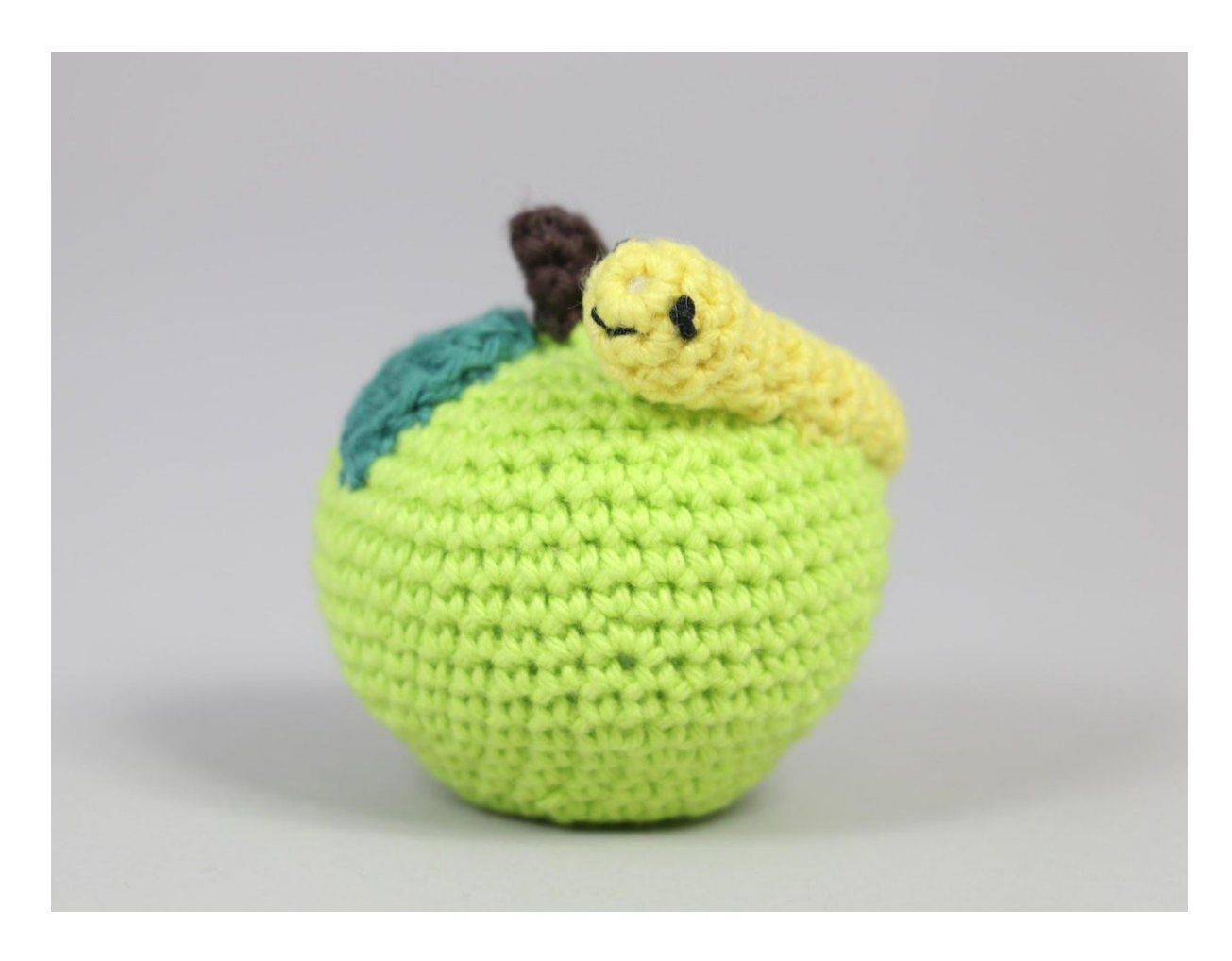

# **Mela con vermetto**

**No. 1009-194-1042**

**Livello di difficoltà:** principiante **Uncinetto:** 2.5 mm **Materiale:** Imbottitura **Filato:** Rainbow Cotton 8/4. **Di quanti gomitoli ho bisogno: Giallo (018) -** 1 gomitolo **Verde petrolio (020) -** 1 gomitolo **Marrone scuro (008) -** 1 gomitolo **Giallo polvere (074) -** 1 gomitolo **Nero (009) -** 1 gomitolo

#### **Acquista il filato qui:**

<http://shop.hobbii.it/apple-con-verme>

#### **Abbreviazioni:**

**AM -** anello magico **mb -** maglia bassa **cat -** catenella **mbss -** maglia bassissima **ma -** maglia alta **mma -** mezza maglia alta **aum –** 2 maglie nella stessa maglia **dim –** 2 maglie chiuse insieme **[…] -** numero di maglie **(…) –** numero di giri

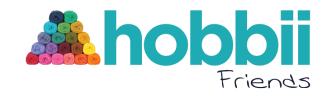

#### **Puoi trovare i video della tecniche usate qui:**

Anello magico: [https://www.youtube.com/watch?v=BV\\_S5wfwqOk](https://www.youtube.com/watch?v=BV_S5wfwqOk) Aumento: <https://www.youtube.com/watch?v=8qj7ovPSxdY> Diminuzione: <https://www.youtube.com/watch?v=p1MHHdZfSvY&t=19s>

### **Mela**

Con **Giallo (018)** e **marrone scuro (008)**

**G1:** 6 mb nell'AM [6] **G2:** \*aum\* 6 volte [12] **R3:** \*1 mb, aum\* 6 volte [18] **R4:** \*2 mb, aum\* 6 volte [24] **R5-6:** 1 mb in ogni m (2 giri) [24] **R7:** \*3 mb, aum\* 6 volte [30] **R8:** \*4 mb, aum\* 6 volte [36] **R9-10:** 1 mb in ogni m (2 giri) [36] **R11:** \*5 mb, aum\* 6 volte [42] **R12-15:** 1 mb in ogni m (4 giri) [42] **R16:** \*5 mb, dim\* 6 volte [36] **R17:** \*4 mb, dim\* 6 volte [30] Iniziare a riempire la mela mentre procedi **R18:** \*3 mb, dim\* 6 volte [24] **R19:** \*2 mb, dim\* 6 volte [18] **R20:** \*1 mb, dim\* 6 volte [12] **R21**: \*dim\* 6 volte [6] Riempi ancora un pò la mela e attacca il filo marrone per lo stelo: **R22-26:** 1 mb in ogni m (5 giri) [6] Intrecciare. Attaccare il filo giallo all'uncinetto, inserire l'uncinetto nella mela e passare dall'alto al basso, stringere il filo. Lavora 1 maglia bassissima nella parte inferiore della mela e tirare indietro il filo attraverso la mela. Ripetere altre due volte per creare un piccolo bernoccolo e modellare la mela.

# **Foglia**

Con **Verde petrolio (020)**

7 cat, iniziare dalla 2a cat dell'uncinetto e lavora 1 mbss, 1 mb, 1 mma, 1 ma, 1 ma e 3 ma nell'ultima maglia. Continuare nell'altra parte del giro 7 cat e lavorare 1 ma, 1 ma, 1 mma, 1 ma e 1 mbss. Intrecciare e cucire foglia sulla maela vicino allo stelo.

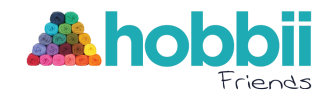

## **Verme**

Con **Giallo polvere (074)**

**G1:** 6 mb nell'AM [6] **G2:** \*1 mb, aum\* 3 volte [9] **G3-4:** 1 mb in ogni m (2 giri) [9] Riempi la testa del verme e aggiungi un pò di imbottitura nel corpo mentre procedi. **G5:** \*1 mb, dim\* 3 volte [6] **G6-15:** 1 mb in ogni m (10 giri) [6] Intrecciare e tagliare il filo. Tirare il filo attraverso i passanti anteriori delle maglie su G15 e nascondere il filo all'interno del verme. Cuci 2 occhi sul verme con un pò di filo nero. Cuci il verme sulla mela con qualche punto.

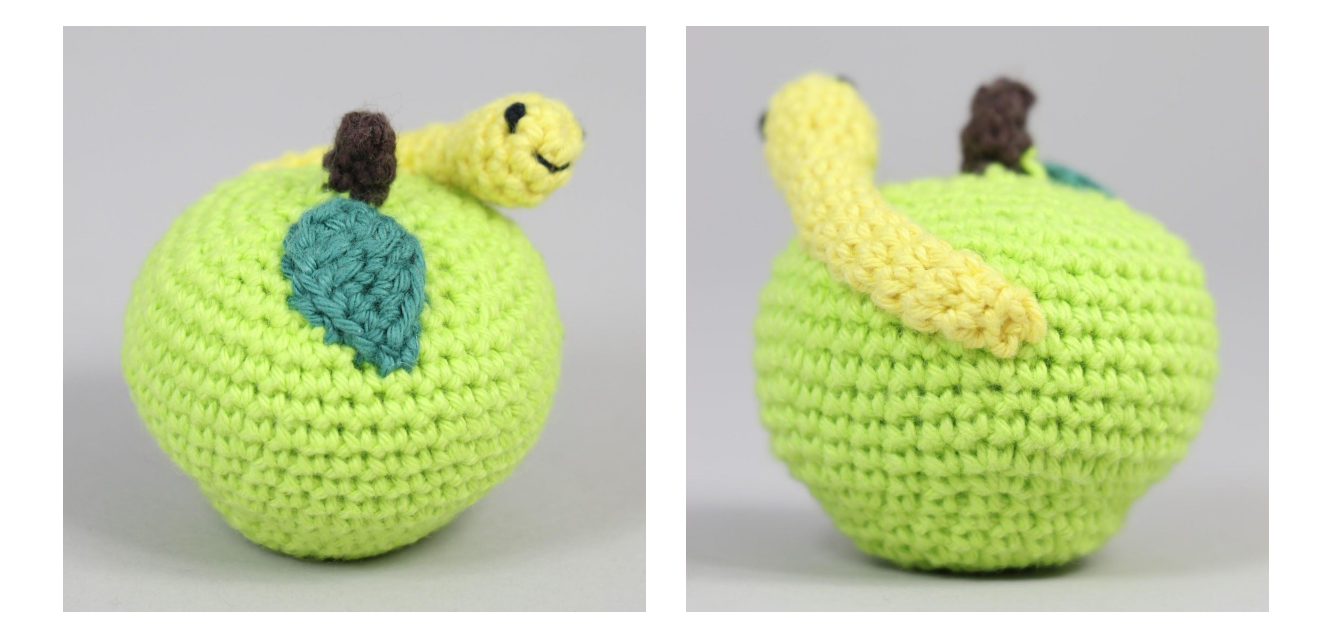

**Buon divertimento!** Con Amore,

# MARJAN VAN DER LEER